How To Install Carrier [Settings](http://goto.westpecos.com/go.php?q=How To Install Carrier Settings Iphone 5) Iphone 5 >[>>>CLICK](http://goto.westpecos.com/go.php?q=How To Install Carrier Settings Iphone 5) HERE<<<

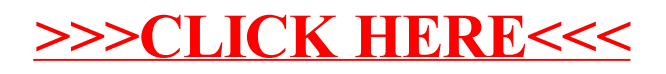